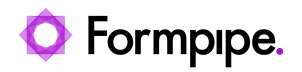

[Knowledgebase](https://support.formpipe.com/kb) > [Lasernet](https://support.formpipe.com/kb/lasernet) > [Lasernet Developer FAQs](https://support.formpipe.com/kb/lasernet-developer-faqs) > [Number of characters in UNC](https://support.formpipe.com/kb/articles/number-of-characters-in-unc-path) [Path](https://support.formpipe.com/kb/articles/number-of-characters-in-unc-path)

Number of characters in UNC Path

- 2023-06-27 - [Comments \(0\)](#page--1-0) - [Lasernet Developer FAQs](https://support.formpipe.com/kb/lasernet-developer-faqs)

## Lasernet

The standard default maximum length for a UNC path in the File Output Port is 260 characters for Windows API.

A local path is structured as follows:

C:\Lasernet\Output\

or

\\<Local machine>\<Local path>\

## **Local computers**

For local computers, an extended-length path can be supported for a maximum total path length of 32.767 characters. To specify an extended-length path you can use a prefix:

 $\|\?|C:\|ery long local path>\$ 

or

 $\|\?|$ <Very long local path> $\|$ 

## **Shared network drives**

To support extended-length path for shared network drives, ensure you are using Lasernet 6.7.6, Lasernet 7.1 or above and type: '\\\tild{2}\UNC\ < Server >\\tild{2}\end{2}\tild{2}\tild{3}.

## **Additional information**

See [MSDN](http://msdn.microsoft.com/en-us/library/windows/desktop/aa365247(v=vs.85).aspx) for details about file and path restrictions.

Required module

• File Output